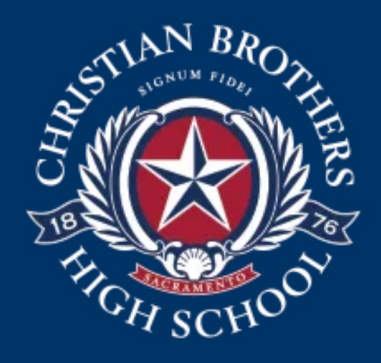

# CBHS PowerSchool Parent Portal

Instructions

CBHS District Code: QLMS

# Go to our website: www.chbs-sacrament.org and find the Par

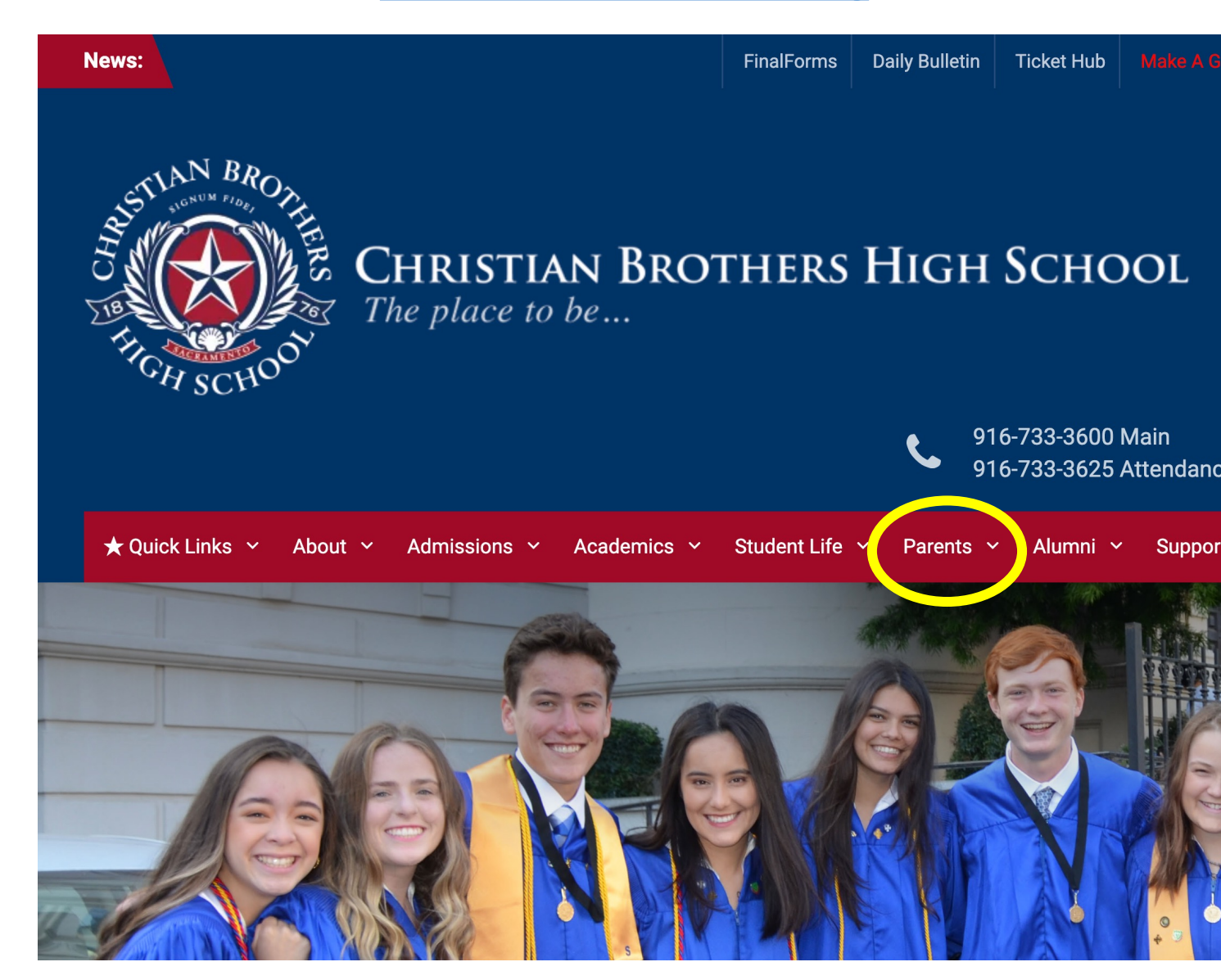

If you do not have a CBHS PowerSchol account, you will need to request for one. In the main menu, under the Parents drop-down menu, choose Information & Forms

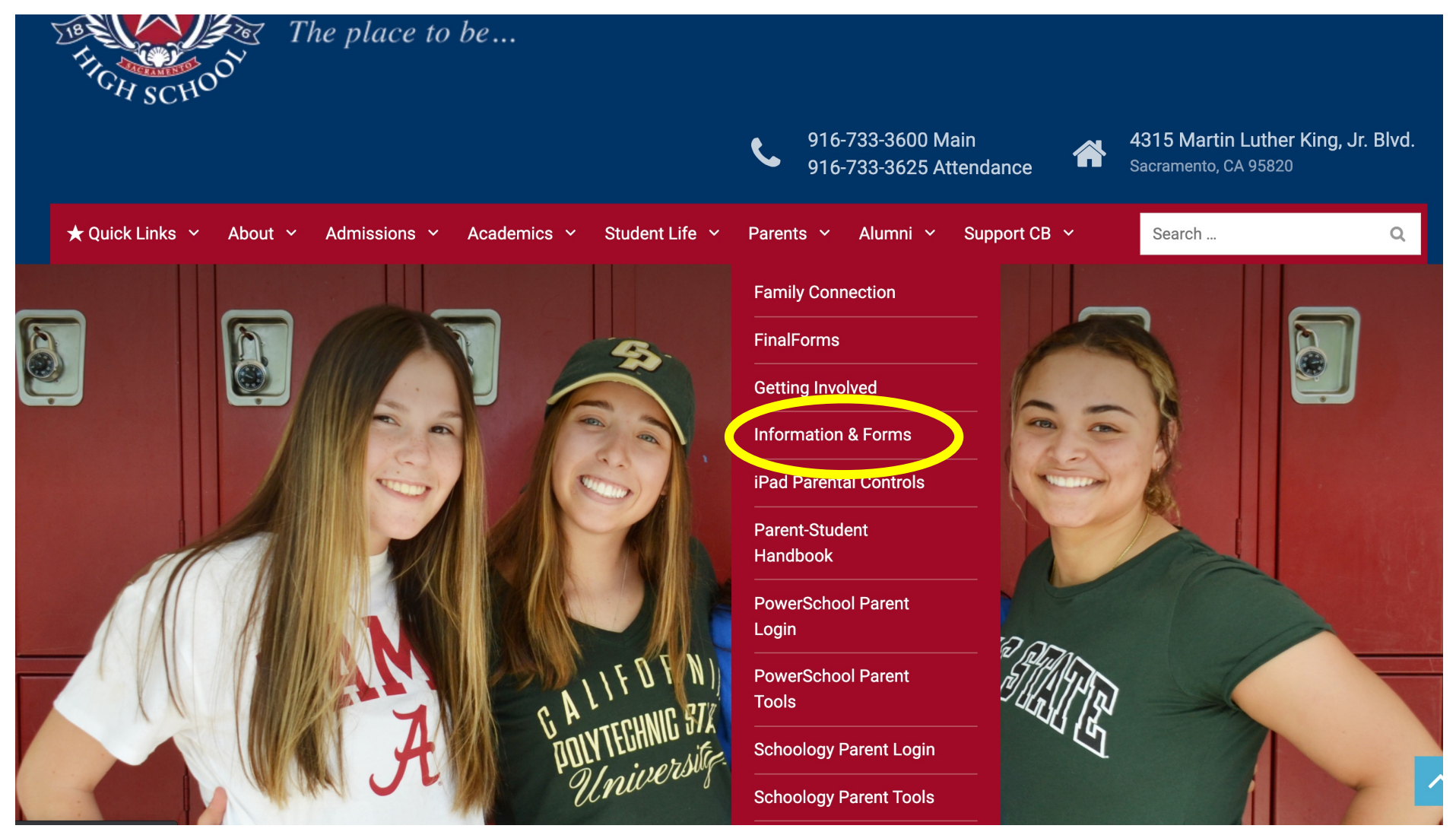

# Click on the Parent PowerSchool/Schoology Account Creation Request form

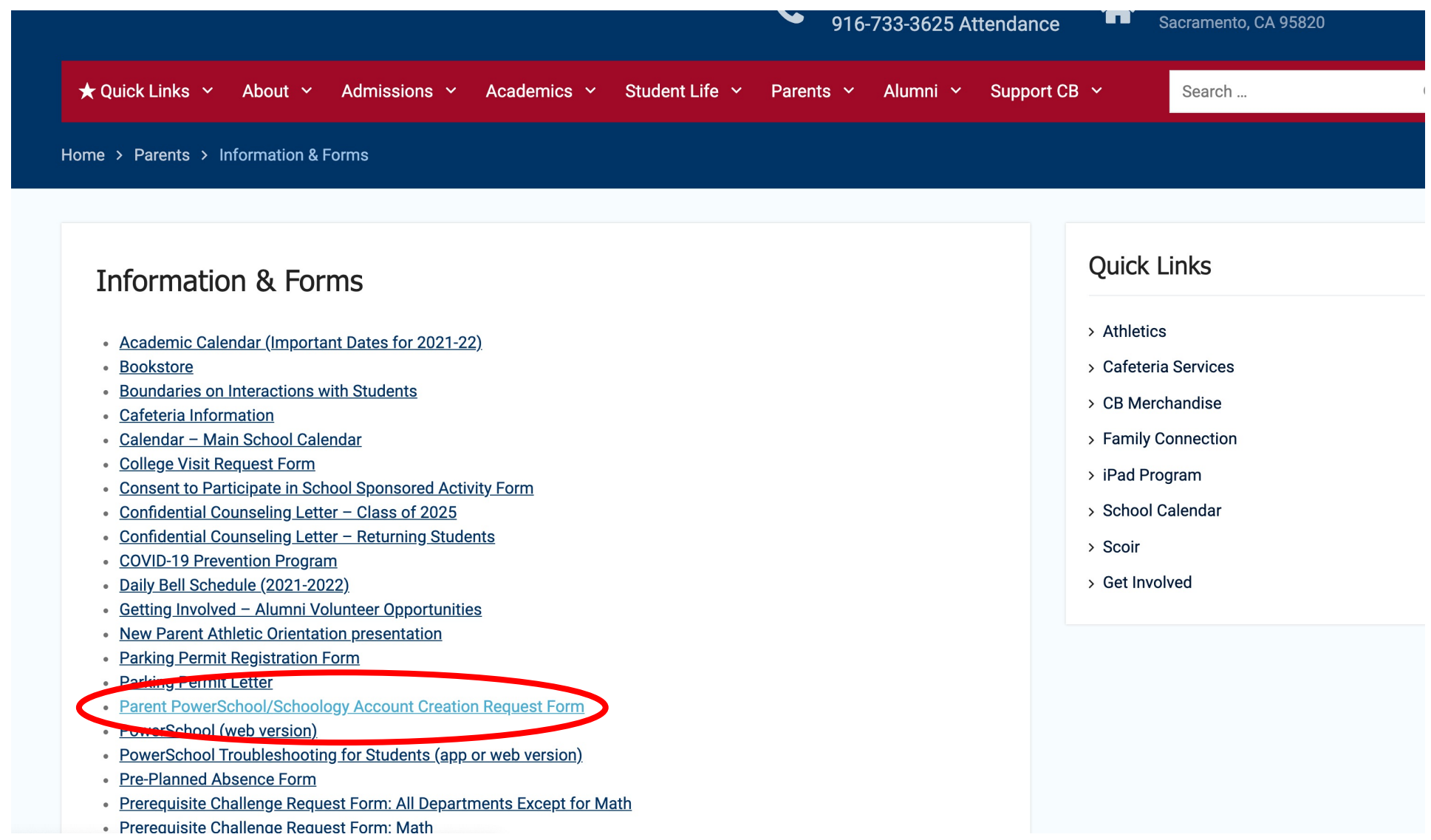

Fill out and submit the form and our Registrar will process your request. You will then receive the access codes for both PowerSchool and Schoology

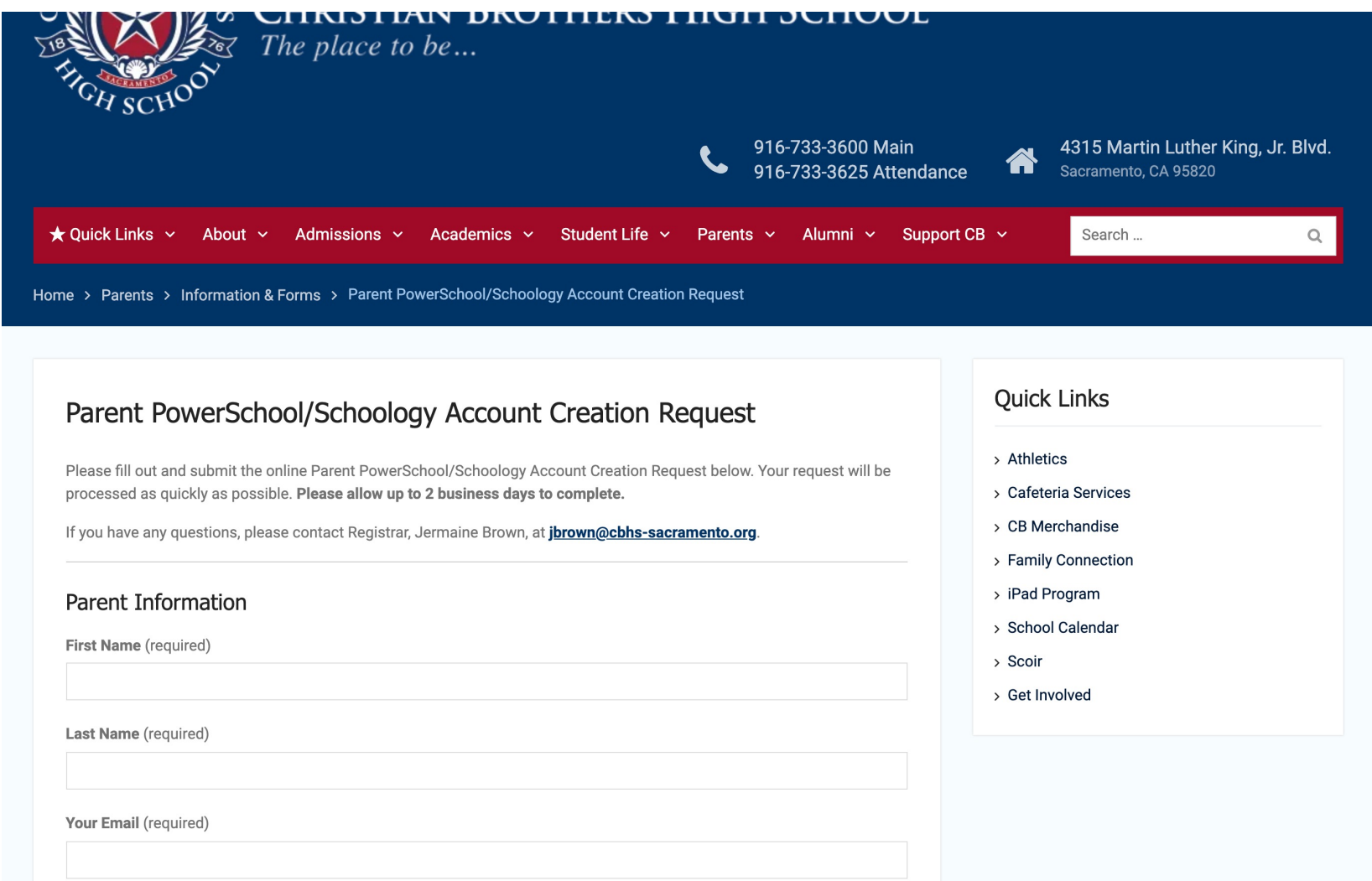

To login to your PowerSchool Parent Portal from the main menu, select the Parents tab and click PowerSchool Parent Login

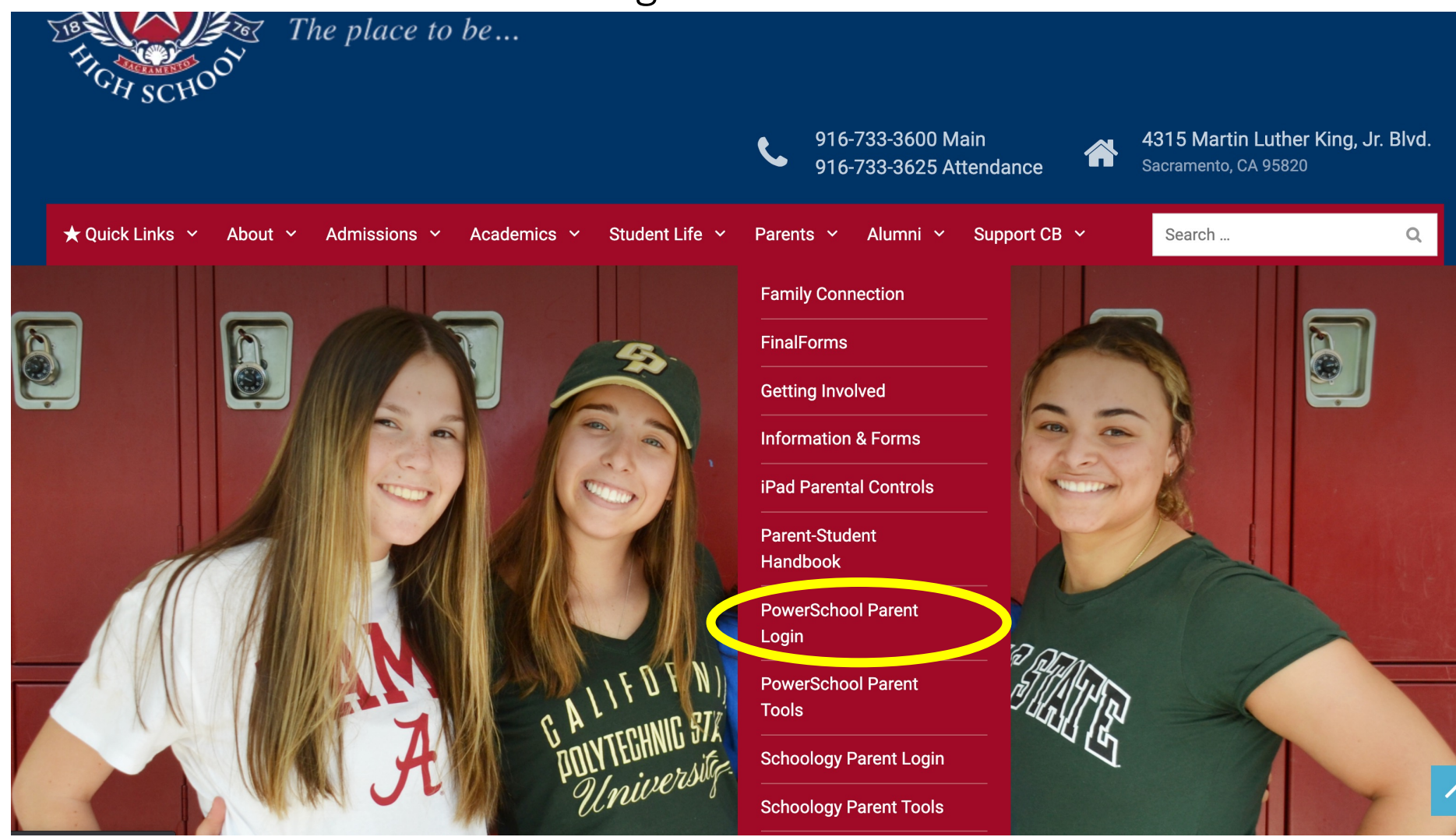

Select the Sign In tab and login with your parent username and password. Also, the students' sign in button is found below

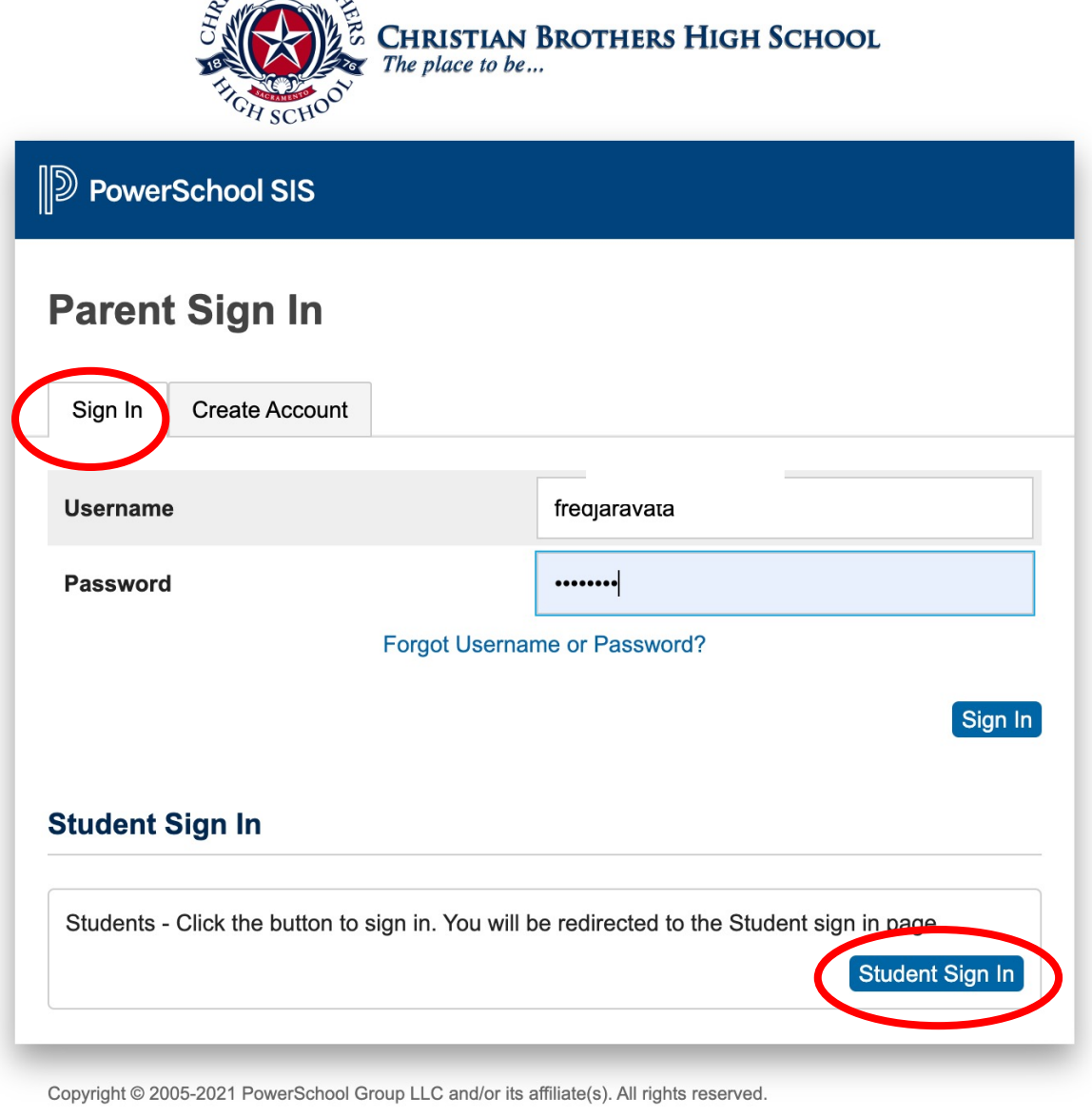

All trademarks are either owned or licensed by PowerSchool Group LLC and/or its affiliates.

The dashboard will automatically go to the Graded and Attendance menu. From here, you can click on the Quarter/Semester term grades and scores for more detailed information

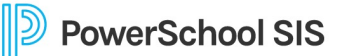

Welcome. Fred Jaravata | Help **Sign Out** 

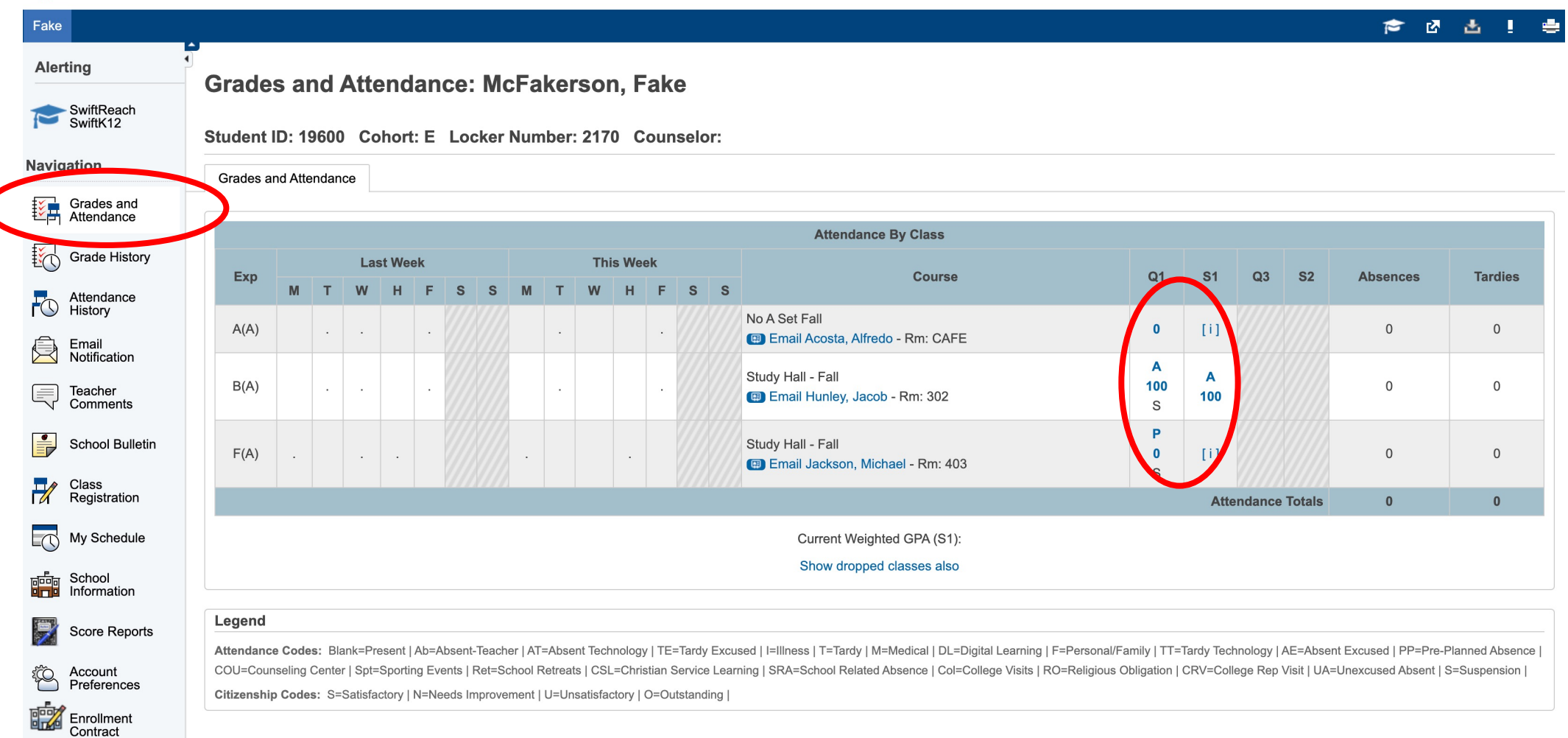

# Class Score Detailed Information

Welcome, Fred Jaravata | Help Sign Ou **PowerSchool SIS** (שןן 青区古上春 Fake **Alerting Class Score Detail: McFakerson, Fake** SwiftReach<br>SwiftK12 **Grades and Attendance Navigation Course Teacher Expression Term** Final Grade<sup>1</sup> Grades and Study Hall - Fall  $Q<sub>1</sub>$ Hunley, Jacob  $B(A)$ A 100% **Crade History Teacher Comments:**  $\overline{\circ}$ Attendance<br>History **Section Description:** Email ▶ Notification **Assignments** 巪 Teacher Comments **Due Date** Category **Assignment Flags Score**  $\%$ Grade  $\mathbf{0} \in \mathbb{R}$  $\left| \frac{\bullet}{\Xi} \right|$ **School Bulletin** 100/100 Participation Study Hall Participation-Q1 100 10/15/2021  $\overline{A}$ View  $-120$ Class Participation 10/8 10/08/2021 Participation View Class<br>Registration  $\overline{\mathscr{U}}$ Class Participation 10/1  $-125$ 10/01/2021 Participation View Grade stored on: 10/22/2021 My Schedule ந<mark>ூக்</mark>கு School<br>ப<mark>ொப்</mark>பி Information Legend 1 - This final grade may include assignments that are not yet published, or may be the result of special weighting used by the teacher. Click to view additional information on special weighting. 閉 Score Reports Icons 1 - Has Description |  $\Box$  - Has Comment |  $\Box$  - Weighted Assignment |  $\lozenge$  - Collected | ( ) - Late | ( ) - Missing |  $\lozenge$  - Exempt from Final Grade |  $\Box$  - Absent |  $\lozenge$  - Incomplete |  $\lozenge$  - Excluded Account ESS Preferences **DOWN** Enrollment

# Grade History: You can view your student's course grades, percentages and hours by year

Welcome, Fred Jaravata | Help | Sign Ou

#### **PowerSchool SIS** פוו 合图出土 Fake **Alerting Grade History: McFakerson, Fake** SwiftReach<br>SwiftK12 21-22 - CB Navigation  $Q1$ Grades and **Course** Grade  $\frac{0}{0}$ Cit **Hrs** Grade History No A Set Fall  $\overline{0}$  $0.0$ Study Hall - Fall 100  $\mathsf S$  $0.0$  $\mathsf{A}$ **NO** History Study Hall - Fall P  $\overline{0}$  $\mathsf S$  $0.0$ Â Email<br>Notification Teacher Ę, Comments ÷ School Bulletin  $\overline{\mathcal{U}}$ Class<br>Registration  $\Box$ My Schedule School<br>Information 臨 亭 Score Reports **ESS** Account Preferences 臨る Enrollment<br>Contract

# Attendance History by week

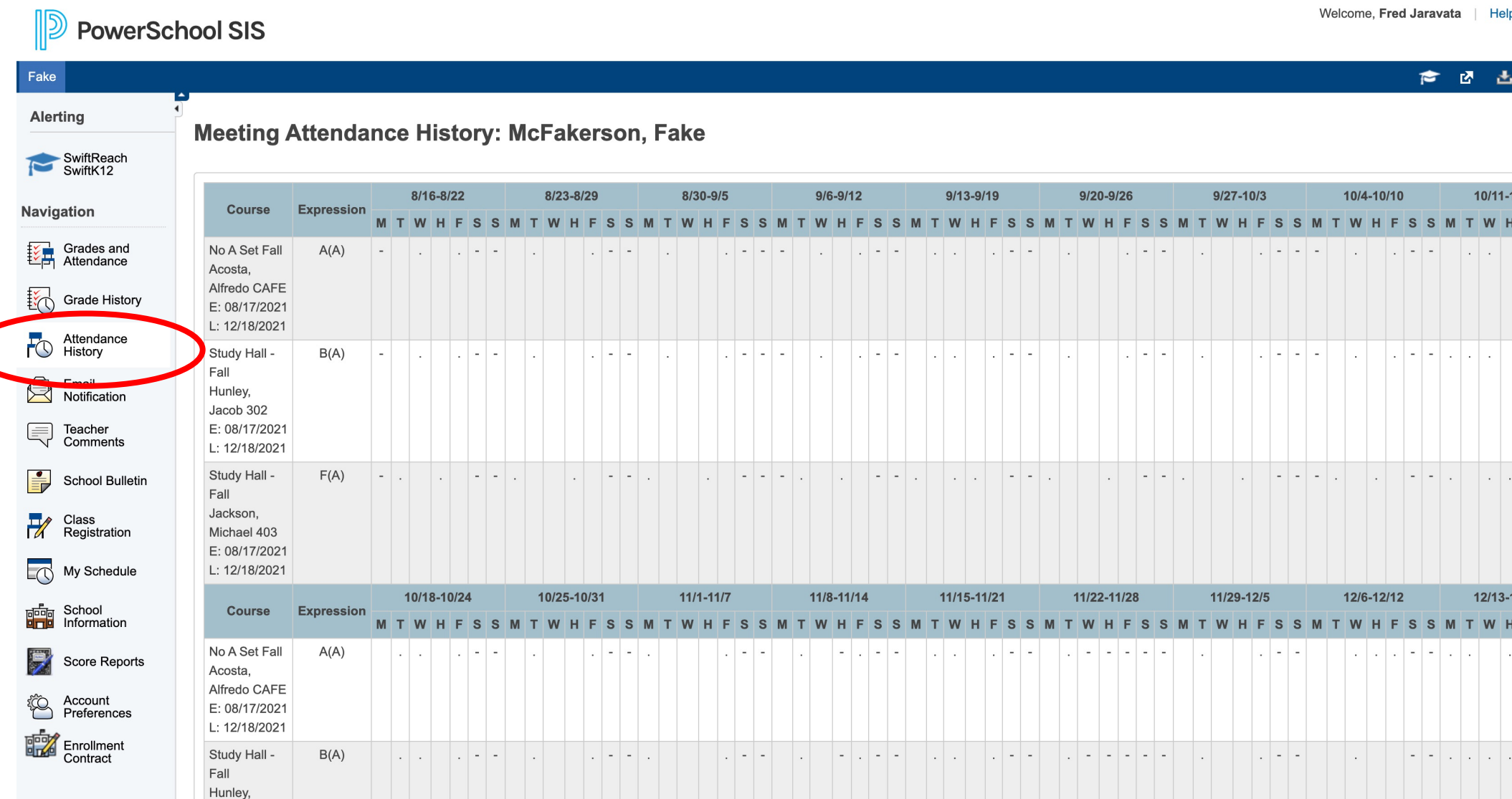

# Teacher Comments: You can find all teacher comments listed by term and course

#### **D** PowerSchool SIS

Welcome, Fred Jaravata | Help | Sign Ou

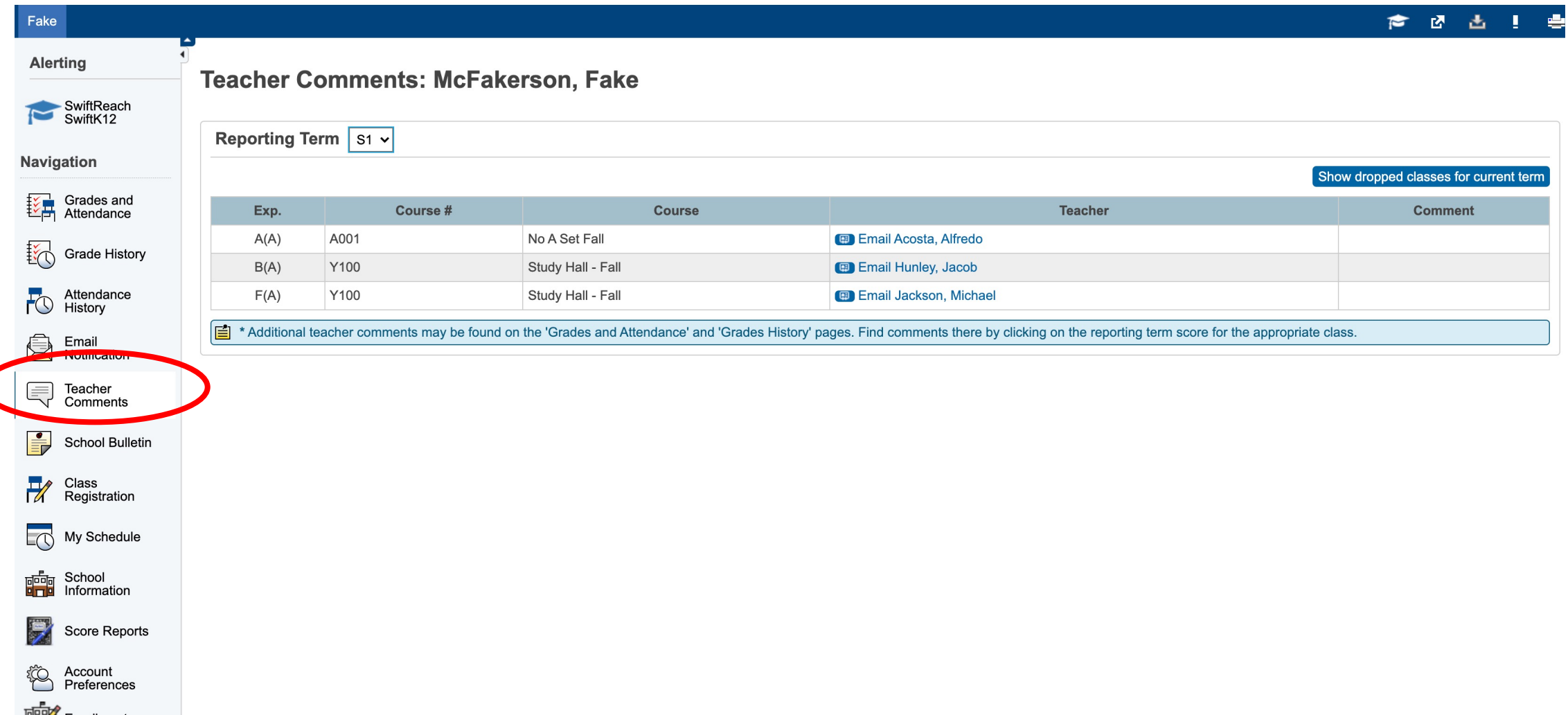

### Your Student's Schedule by Week View and Matrix View

פוו **PowerSchool SIS** 广西西上 Fake **Alerting** My Schedule: McFakerson, Fake SwiftReach<br>SwiftK12 **Matrix View Week View** Navigation **Enrollments for Christian Brothers High School only** Grades and **Monday Tuesday** Wednesday **Thursday** Friday 铰 10/25/2021 10/26/2021 10/27/2021 10/28/2021 10/29/2021 **Grade History FO** Attendance 08:00 AM ê Email **Notification** 巪 Teacher Comments **No A Set Fall No A Set Fall** 09:00 AM Acosta, Alfredo Acosta, Alfredo  $\frac{\bullet}{\Xi}$ **School Bulletin** CAFE **CAFE** 08:45 AM - 10:00 AM 08:45 AM - 10:00 AM **No A Set Fall**  $\frac{1}{2}$  Class Acosta, Alfredo CAFE 10:00 AM My Schedule 09:30 AM - 10:05 AM **Study Hall - Fall** and School<br>**Definition** Information **Study Hall - Fall** Hunley, Jacob Hunley, Jacob 302 302 10:10 AM - 10:45 AM 字 **Study Hall - Fall Score Reports** 10:20 AM - 11:45 AM Jackson, Michael 403 **Ö** Account<br>Preferences 11:00 AM 10:40 AM - 12:25 PM 畹 Enrollment<br>Contract

Welcome, Fred Jaravata | Help | Sign O

## Your Parent Account Preferences: You can update your personal email and set a new password

**D** PowerSchool SIS

Welcome, Fred Jaravata Help Sign Out

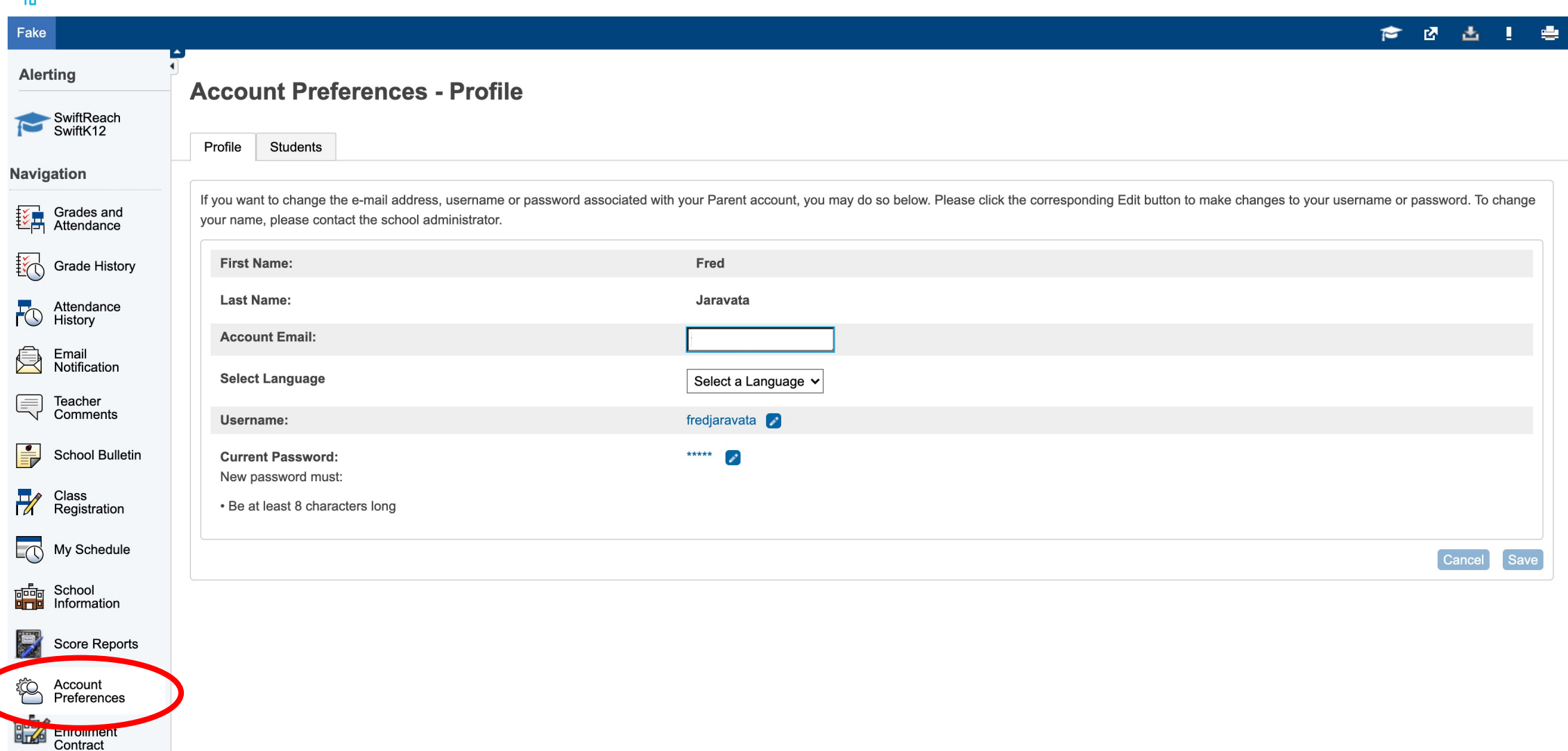